# **Velkommen til gruppetime i IN1000**   $\mathbf{e}$

28. august 2020 Jessie Yue Guan

# **Planen for i dag**

#### **O** Litt repetisjon

- Logiske operasjoner
- O Sjekke variabeltyper
- O Konvertere variabeltyper
- O Prosedyrer
- O Feilmeldinger
- O Kodeflyt
- O Sammenligning av datoer
- O Kahoot!:D

# **String**

#### Forkortes ofte som "str"

#### O Tekstverdier

O Kan være bokstaver, tall, eller spesialtegn

Husk å bruke *' '* eller *" "* eller *""" """*

- O For eksempel:
	- **bokstav = "k"**
	- **tegn = "!"**
	- **setning = "Hei " + brukernavn**
	- **sporsmaal = "Er du 18 år gammel?"**
	- **tekst = "sWo32)"#"**

# **Hva om jeg vil ha " " i strengen?**

- **1. print(' "En setning som trenger anførselstegn" ')**
- **2. print(""" "En setning som trenger anførselstegn" """)**
- **3. print(" \"En setning som trenger anførselstegn\" ")**
- Alle alternativer fører til samme output:
- *"En setning som trenger anførselstegn"*

#### **Kombinasjoner av if-setninger**

#### $O$   $a = 5$

- **if (a > 0):**
- **print("Sann")**

#### **if (a < 0):**

**print("Usann")**

**if (a > 1):**

- **print("Sann")**
- **else:**
- **print("Usann")**
- **if (a < 1):**
- **print("Usann")**
- **else:**
- **print("Sann")**

### **Kombinasjoner av if-setninger**

 $\overline{O}$  **b** = 25

- **if b > 20:**
- **print("Sann")**
- **elif b < 20:**
- **print("Usann")**
- **if b < 21:**
- **print("Usann")**
- **elif b > 21:**
- **print("Sann")**
- **if b < 22:**
- **print("Usann")**
- **elif b < 23:**
- **print("Usann")**
- **if b > 22:**
- **print("Sann")**
- **elif b > 23:**
- **print("Sann")**

### **Kombinasjoner av if-setninger**

#### $\overline{C}$  = 35

- **if c > 30:**
- **print("Sann")**
- **elif c < 30:**
- **print("Usann")**
- **else:**
- **print("Usann")**
- **if c < 31:**
- **print("Usann")**
- **elif c > 31:**
- **print("Sann")**
- **else:**
- **print("Usann")**
- **if c > 32:**
- **print("Sann")**
- **elif c > 33:**
- **print("Sann")**
- **else:**
- **print("Usann")**
- **if c < 32:**
- **print("Usann")**
- **elif c < 33:**
- **print("Usann")**
- **else:**
- **print("Sann")**

# **Oppgaver med relasjonelle operasjoner**

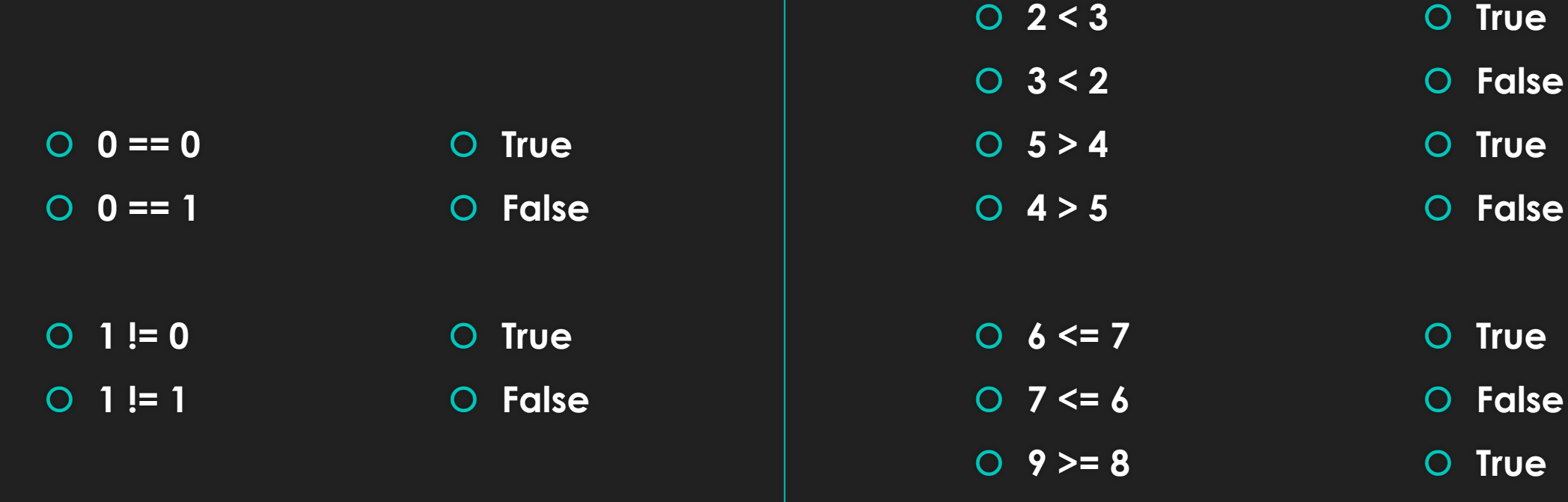

 **8 >= 9 False**

### **Kodestil**

Variabelnavn burde si noe om hva verdien er

Vær organiserte og detaljorienterte

Gi tydelige instrukser til brukeren

Gi logiske tilbakemeldinger til brukeren

### **Plusstegnet og kommategnet**

Hva er forskjellen mellom + og , når vi printer?

- Pluss er veldig streng og gir ikke mellomrom
- O Komma er veldig fleksibel og gir mellomrom

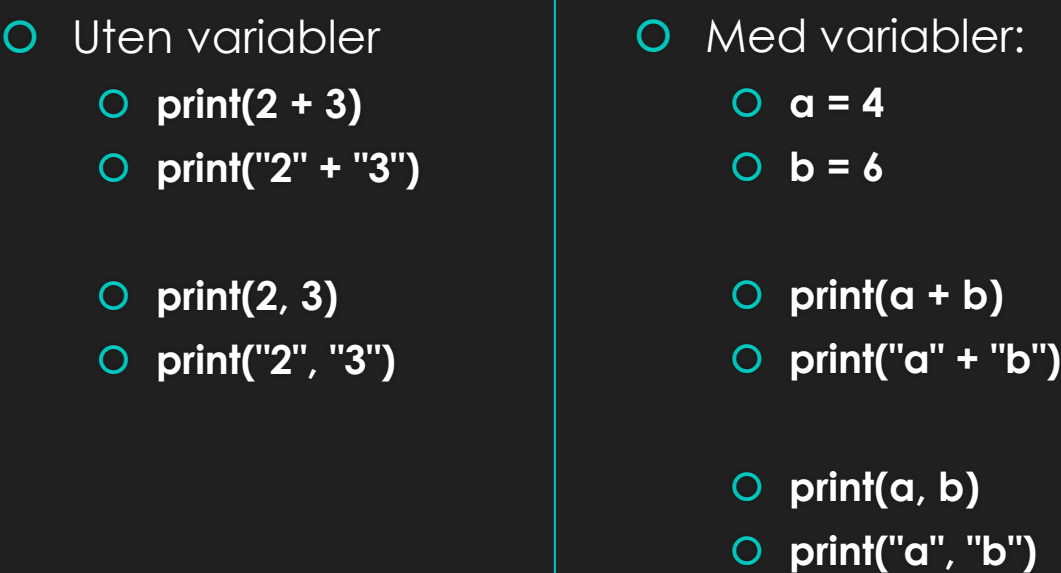

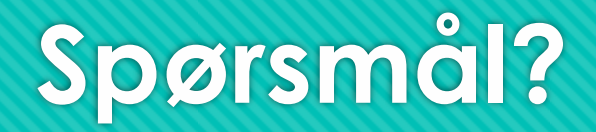

O Ikke vær redd for å spørre, det finnes ingen dumme spørsmål! ©

# **Logiske operasjoner**

- Brukes på booleans
- O Resulterer i en boolean
- Består av følgende:
	- negasjon (**not**) som betyr "ikke"
	- konjunksjon (**and**) som betyr "både og"
	- disjunksjon (**or**) som betyr "enten eller"

# **Logiske operasjoner - not**

La oss si at vi har en boolean variabel som heter **min\_bool**

Hvis vi setter **True** som verdien til **min\_bool** vil **not min\_bool** bli **False**

Hvis vi setter **False** som verdien til **min\_bool** vil **not min\_bool** bli **True**

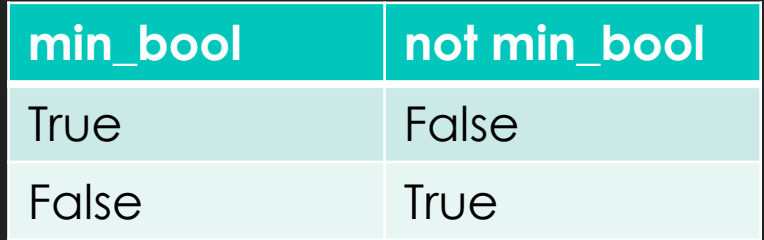

### **Logiske operasjoner - and**

La oss si at vi har en boolean variabel kalt *x* og en boolean variabel kalt *y*

Hvis *både x og y* har verdien **True**, så vil verdien av **x and y** også bli **True**

I alle andre tilfeller vil **x and y** bli **False**

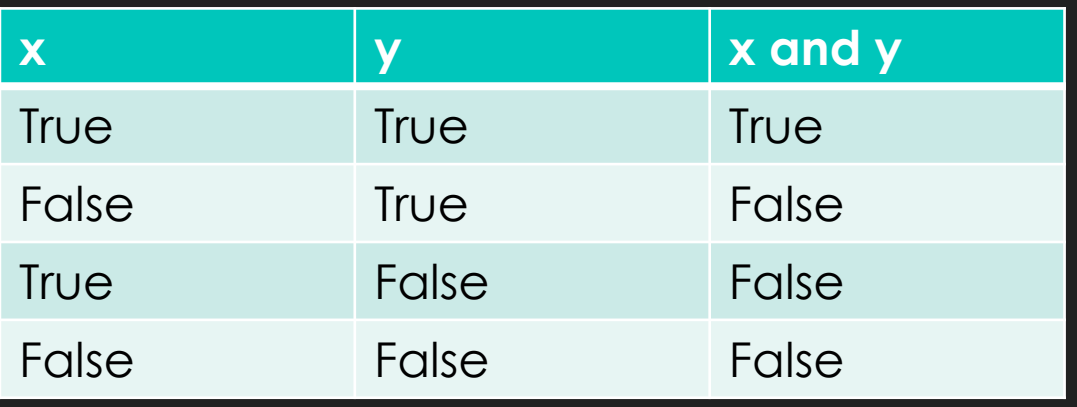

### **Logiske operasjoner - or**

La oss si at vi har en boolean variabel kalt *x* og en boolean variabel kalt *y*

Hvis *både x og y* har verdien **False**, så vil verdien av **x or y** også bli **False**

I alle andre tilfeller vil **x or y** bli **True**

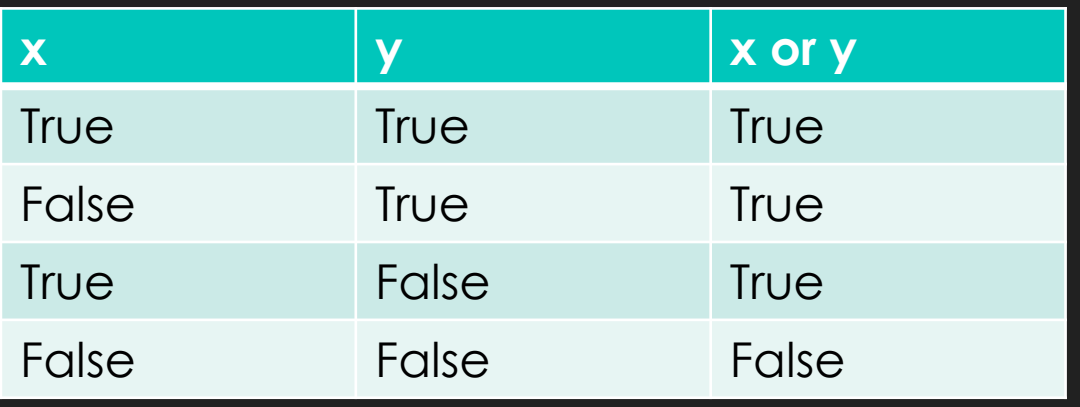

### **Logiske operasjoner - rekkefølge**

- Det er alltid **not** som blir evaluert først
	- For eksempel: **not True or True** blir altså **False**
- Deretter er det **and** som blir evaluert
	- For eksempel: **True and False or True** blir altså **False**
- Til slutt er det **or** som blir evaluert
	- For eksempel: **not False or False** blir altså **True**

# **Oppgaver med logiske operasjoner**

**not False**

**not True**

- **True and True**
- **True and False**
- **False and True**
- **False and False**
- **True or True**
- **O** True or False
- **False or True**
- **False or False**
- O True
- False
- O True
- O False
- O False
- O False
- O True
- O True
- O True
- O False

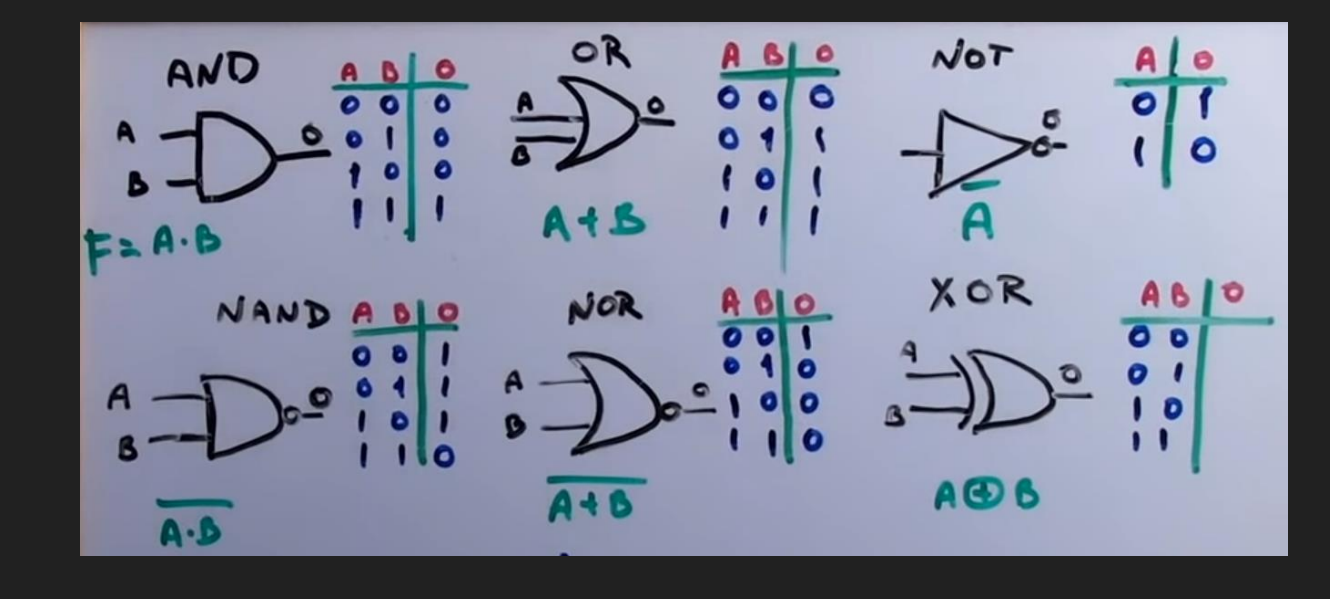

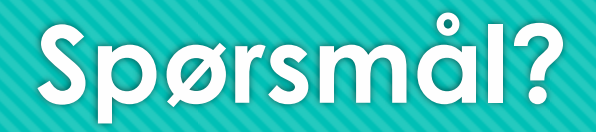

O Ikke vær redd for å spørre, det finnes ingen dumme spørsmål! ©

# **Hvordan sjekke variabeltyper?**

- **type(True)**
- **type(2)**
- **type(3.14)**
- **type("Hei")**
- **type('Jessie')**
- **type("""1\n2\n3""")**
- #bool  $O$  #int
- O #float
- O #str
- O #str
- $O$  #str

Du kan bruke type() med for eksempel print() eller if-setninger

# **Hvordan konvertere til andre variabeltyper?**

- **O** Konvertering fra str til andre variabeltyper
	- **tekst1 = "100"**
	- **tekst2 = "99.9"**
	- **tekst3 = "True"**
	- **heltall = int(tekst1)**
	- **print(type(heltall))**
	- **desimaltall = float(tekst2)**
	- **print(type(desimaltall))**
	- **boolskverdi = eval(tekst3)**
	- **print(type(boolskverdi))**
- **O** Konvertering mellom int og float
	- **tall1 = 10**
	- **tall2 = 9.9**
	- **tall3 = float(tall1)**
	- **print(tall3)**
	- Vi får 10.0
	- **tall4 = int(tall2)**
	- **print(tall4)**
	- O NB! Vi får 9 og ikke 10!

# **Hvordan konvertere input til andre variabeltyper?**

Husk at input ALLTID blir tolket som STRING uansett hva du skriver

- **alder = int(input("Hvor gammel er du? "))**
- **print("Du svarte", alder, "\n")**
- **hoyde = float(input("Hvor hoy er du? "))**
- **print("Du svarte", hoyde, "\n")**
- **student = eval(input("Er du student? Svar True eller False: "))**
- **print("Du svarte", student, "\n")**

### **Prosedyrer**

 **def min\_prosedyre(): print("Hei")**

 Definere prosedyren  $\leftarrow$  Fylle opp prosedyren

**min\_prosedyre()**

 $\leftarrow$  Kjøre prosedyren

# **Hvordan lese feilmeldinger?**

**navn = Geir**

NameError: name 'Geir' is not defined

 **if 2>1: print("ja")**

O IndentationError: expected an indented block

#### **print("ja"**

O SyntaxError: invalid syntax

- **alder = int(input("Hvor gammel er du?"))**
	- ValueError: invalid literal for int() with base 10: ''

# **Oppgave med feilmeldinger**

**tall = int(input("Skriv inn et tall: "))**

- **if tall < 5:**
- **print(Tallet er større enn 5)**
- **else:**
- **print(Tallet er ikke større enn 5)**

# **Kodeflyt**

- **def kvadrer() :**
- **tall = float(input("Skriv inn et tall: "))**
- **print("Produkt: ", tall\*tall)**
- **def velkommen() :**
- **navn = input("Hva heter du? ")**
- **print("Velkommen til IN1000", navn)**
- **def siHallo() :**
- **print("Hallo!")**
- **siHallo()**
- **velkommen()**
- **print("Klar for å kvadrere litt?")**
- **kvadrer()**
- $O \rightarrow$  Hallo!
- > Hva heter du? Kristine
- > Velkommen til IN1000 Kristine
- > Klar for å kvadrere litt?
- $\circ$  > Skriv inn et tall: 2
- $O >$  Produkt: 4.0

# **Kodeflyt**

- **def kvadrer() :**
- **tall = float(input("Skriv inn et tall: "))**
- **print("Produkt: ", tall\*tall)**
- **def velkommen() :**
- **navn = input("Hva heter du? ")**
- **print("Velkommen til IN1000", navn)**
- **def siHallo() :**
- **print("Hallo!")**
- **siHallo()**
- **velkommen()**
- **print("Klar for å kvadrere litt?")**
- **kvadrer()**
- $O \rightarrow$  Hallo!
- > Hva heter du? Kristine
- > Velkommen til IN1000 Kristine
- > Klar for å kvadrere litt?
- $\circ$  > Skriv inn et tall: 2
- $O >$  Produkt: 4.0

# **Hvordan gjøre om input til andre variabeltyper med sikkerhet?**

- **navn = input("Hva heter du? ")**
- **print("Hei", navn)**
- **def sporsmaal():**
- **svar = input("Hvor hoy er du i cm? ")**
- **try:**
- **hoyde = float(svar)**
- **print("Da er du", hoyde/2.54, "inches hoy")**
- **except ValueError:**
- **print("Dette er ikke et tall!")**
- **sporsmaal()**

#### **sporsmaal()**

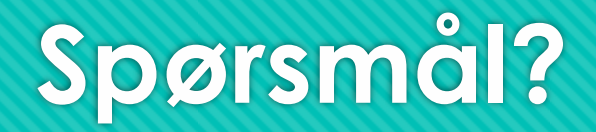

O Ikke vær redd for å spørre, det finnes ingen dumme spørsmål! ©